**JkFragmenter Crack Free License Key For Windows [Updated]**

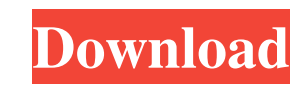

## **JkFragmenter Crack + Activator**

A small commandline software that will help you fragment existing files, to generate new fragmented files with random data, or to view fragmentation info about files on your hard drive. A small commandline software that wi drive. Usage information: JkFragmenter [-p NNN] [-s NNN] [-i] [-h] filename(s) -p NNN -> Split file into NNN fragments. Default is 10 fragments. Specify 0 or 1 to defragment. -s NNN -> When a new file is created then the s filename(s) ->The file(s) to be fragmented. If a file does not yet exist then a new file will be created containing random data. A small commandline software that will help you fragment existing files, to generate new frag [-i] [-h] filename(s) -p NNN -> Split file into NNN fragments. Default is 10 fragments. Specify 0 or 1 to defragment. -s NNN -> When a new file is created then the size will be NNN kilobyte. -i -> Information only. Do not then a new file will be created containing random data. A small commandline software that will help you fragment existing files, to generate new fragmented files with random data, or to view fragmentation info about files is 10 fragments. Specify 0 or 1 to defragment. -s NNN -> When a new file is created then the size will be NNN kiloby

## **JkFragmenter Crack Free License Key Free Download PC/Windows**

JkFragmenter is a small commandline software that will help you fragment existing files, to generate new fragmented files with random data, or to view fragmentation info about files on your hard drive. Some useful informat Create files with a given total size - Split a file into multiple files - Combine multiple files into a single file - Reduce the size of files - Increase the size of files into a single file - Get the md5 checksum - Get th given extension - Find files that have been modified recently - Update modified date of files - Update modified date of files - Update modified date of file fragments - Get size of the file fragment - Get number of files w containing all files with a given extension - Combine all files into a directory - Extract all files into a directory - Extract all files into a directory - Set a file's extension - Change file name + extension - Change fi Change file name + file size + file name - Change file name + file size + file name + extension - Change file name + extension - Change file name + file size + file name + extension - total size - Create a directory with f - Copy files from a directory to another directory - Extract all files from a directory - Extract all files from a directory - Extract all files in a directory - Merge directories in one directory with files in another dir one directory to another directory - Extract all files from one directory 77a5ca646e

# **JkFragmenter Crack+ PC/Windows**

JkFragmenter can be used to split a file into pieces, to create random new files, or simply to find out how many files have fragmentation. It is useful for daily tasks as well as for hackers and malware researchers. Why ar itself, in the case of mechanical hard drives. Both reasons are illustrated below: Software fragmentation This is the most common reason for file fragmentation: programs or applications that write to a file frequently. Usu written from the file, and data is removed from the file in its entirety. It is, therefore, necessary to write a piece of data into the file, and remove the data from the file to be able to use the file. This technique cre In other words, a file is fragmented, because it is written to the file, and data is removed from the file in its entirety. The more you write to the file, the more the file becomes fragmented. You can easily see how a fil spreadsheets, images, videos, mp3 files, and other types of files. Hacker fragmentation Sometimes hackers and malware writers generate and use small pieces of data to infiltrate a system, and get around security systems an more fragments will be generated inside the file. Because fragments are written inside the file, the file becomes fragmented, and is thus unable to be opened. However, hackers or malware writers also use different tactics, such as Memory Isolator or FileVault, the system must read the fragments, and in this

#### **What's New in the?**

This small commandline software will help you to fragment your files, to randomise the data inside them, or to view their fragmentation level. A small commandline software that will help you fragment existing files, to gen very simple. When you run JkFragmenter on a file you will be able to configure the number of fragments that will be generated for that file. This configuration is stored inside a simple text file, so you can re-use this co fragmentation information for that file. You can also add parameters to the fragments in order to change the data inside them. JkFragmenter is really simple and commandline based, so it can be used to fragment a bunch of f JkFragmenter has a few other interesting options. It can be used to randomise the data inside a file, if you specify it with the -s option, but it can also be used to detect which files have a higher fragmentation level. J have an ftp client, follow these instructions. JkFragmenter can be installed from You should now have a new folder named jkfq-1.0.0. Inside jkfq-1.0.0 folder you will find the following files: jkfq.sh jkfq.txt Usage.txt in script to install it, you don't need to be in the jkfq-1.0.0 folder. If you are using the Windows script to install it, then you will need to be inside the jkfq-1.0.0 folder. If you are using the Linux script to install it

# **System Requirements For JkFragmenter:**

\* Minimum: \* Recommended: \* Minimum: Recommended: First of all, thank you for playing this. You can be the first of your friends and family to get this "first run" version. I am sorry for the delay in getting this out ther

[https://momalwaysknows.com/wp-content/uploads/2022/06/NGSSQuirreL\\_for\\_IBM\\_DB2.pdf](https://momalwaysknows.com/wp-content/uploads/2022/06/NGSSQuirreL_for_IBM_DB2.pdf) <https://epkrd.com/jewelry-crack-keygen-full-version-free-download-3264bit/> <http://fotoluki.ru/?p=1516> [http://demo.funneldrivenroi.com/council/upload/files/2022/06/YqkF2F9wn4spRDqsBmcM\\_06\\_f1be51f21048901651007687da829703\\_file.pdf](http://demo.funneldrivenroi.com/council/upload/files/2022/06/YqkF2F9wn4spRDqsBmcM_06_f1be51f21048901651007687da829703_file.pdf) <https://vietnammototours.com/wp-content/uploads/2022/06/markleah.pdf> <https://maltymart.com/advert/treeline-0-3-4-crack-with-key-free-download-2022/> [https://automarkt.click/wp-content/uploads/2022/06/VisualMILL\\_2012.pdf](https://automarkt.click/wp-content/uploads/2022/06/VisualMILL_2012.pdf) [https://social.mactan.com.br/upload/files/2022/06/IiOBRZWKR9ZHi9a7YiNY\\_06\\_f1be51f21048901651007687da829703\\_file.pdf](https://social.mactan.com.br/upload/files/2022/06/IiOBRZWKR9ZHi9a7YiNY_06_f1be51f21048901651007687da829703_file.pdf) [https://bluesteel.ie/wp-content/uploads/2022/06/File\\_Hash\\_Calculator.pdf](https://bluesteel.ie/wp-content/uploads/2022/06/File_Hash_Calculator.pdf) [https://solvefortomorrow.com/upload/files/2022/06/oed81LiBm9U7HSJzqeV1\\_06\\_f1be51f21048901651007687da829703\\_file.pdf](https://solvefortomorrow.com/upload/files/2022/06/oed81LiBm9U7HSJzqeV1_06_f1be51f21048901651007687da829703_file.pdf)